# `LS4pro commander code

Note: RS232: baud rate 115.2K, 8 data bits, 1 stop bit, no parity bit Data is hexadecimal data

1) Connect device e9\_01\_01\_00\_00\_Checksum\_0d\_0a  $Checksum = 0xe9+0x01+0x01 = 0xeb$ 

Connect device e9\_01\_01\_00\_00\_eb\_0d\_0a Back: E9 01 01 1B 00 06 0D 0A U2

2) Load mode e9\_01\_11\_Mode\_00\_Checksum\_0d\_0a Mode---------1 to 5 Checksum = 0xe9+0x01+0x11+ Mode

```
Example: call user mode 5
e9_01_11_05_00_00_0d_0a
If back: e9_01_11_05_ff_Checksum_0d_0a Indicates that the call was successful
If back: e9_01_11_05_ee_Checksum_0d_0a Indicates that the call failed
```

```
Load mode 1: e9_01_11_01_00_fc_0d_0a
Load mode2: e9_01_11_02_00_fd_0d_0a
Load mode 3: e9_01_11_03_00_fe_0d_0a
Load mode 4: e9_01_11_04_00_ff_0d_0a
Load mode 5: e9_01_11_05_00_00_0d_0a
```
3) Switch window 1 e9\_01\_09\_01\_Input\_Checksum\_0d\_0a Switch window 2 e9\_01\_09\_02\_Input\_Checksum\_0d\_0a

Input:

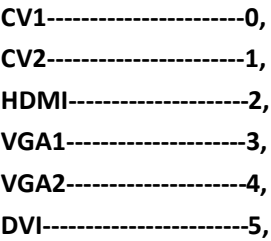

Checksum = 0xe9+0x01+0x09+ Input

```
Example: window 1 switches to input source CV1
   e9_01_09_01_00_F4_0d_0a
Back:
   E9 01 09 01 FF F3 0D 0A switch success
   E9 01 09 01 EE E2 0D 0A switch fail
   Example: window 1 switches to input source CV2
e9_01_09_01_01_F5_0d_0a
Back:
   E9 01 09 01 FF F3 0D 0A switch success
   E9 01 09 01 EE E2 0D 0A switch fail
   Example: window 1 switches to input source HDMI
e9_01_09_01_02_F6_0d_0a
Back:
   E9 01 09 01 FF F3 0D 0A switch success
   E9 01 09 01 EE E2 0D 0A switch fail
    Example: window 1 switches to input source VGA1
e9_01_09_01_03_F7_0d_0a
BACK:
   E9 01 09 01 FF F3 0D 0A switch success
   E9 01 09 01 EE E2 0D 0A switch fail
   Example: window 1 switches to input source VGA2
e9_01_09_01_04_F8_0d_0a
```
### **BACK**:

E9 01 09 01 FF F3 0D 0A switch success E9 01 09 01 EE E2 0D 0A switch fail Example: window 1 switches to input source DVI e9\_01\_09\_01\_05\_F9\_0d\_0a **BACK**:

E9 01 09 01 FF F3 0D 0A switch success E9 01 09 01 EE E2 0D 0A switch fail

# **The command to switch screen 2 is similar, but pay attention to the checksum!**

3) Query swindow 1 signal source E9 01 0B 01 00 F6 0D 0A

## **Back**

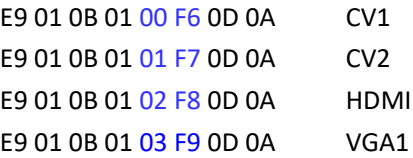

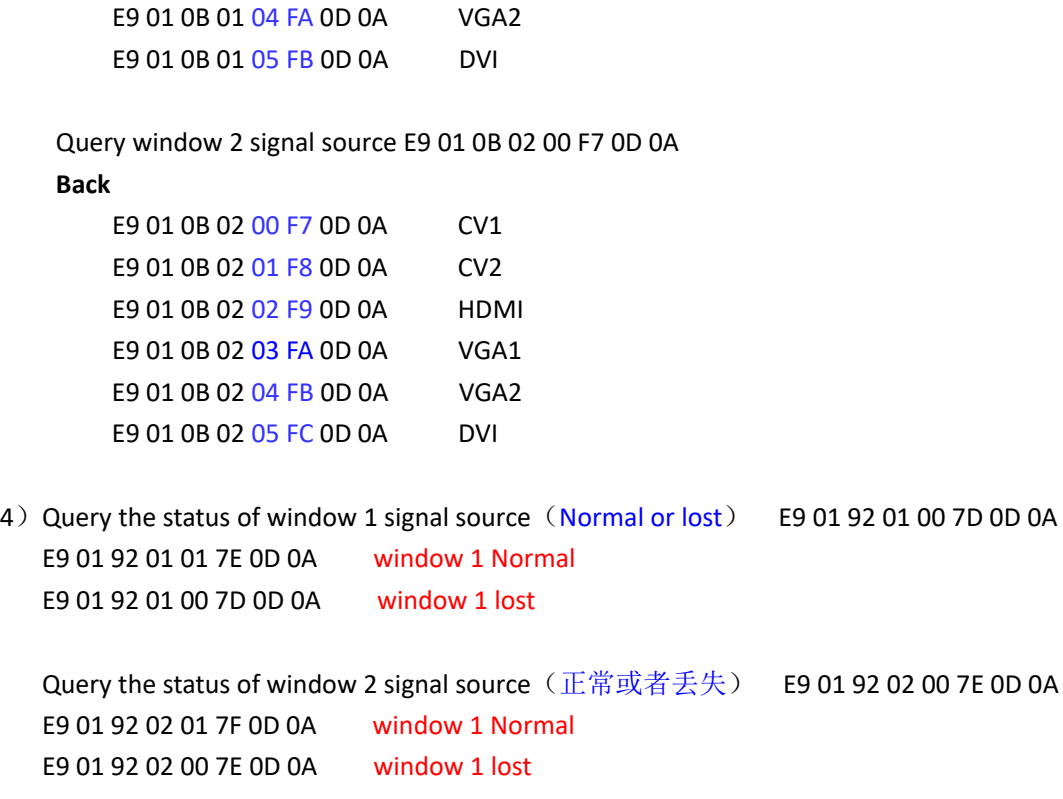